## **Restore policies**

Restore policies allow you to define backup maintenance plans across multiple SQL Server instances in your enterprise. These instances can reside on one or more physical servers.

SQL Safe offers [backup policies,](https://wiki.idera.com/display/SQLsafe8/Backup+policies) restore policies, and [log shipping policies](https://wiki.idera.com/display/SQLsafe8/Log+shipping+policies) to address different needs.

## **What is a restore policy?**

A restore policy consists of a list of databases you want to restore, a source backup archive, and a schedule according to when the restores will be performed. You can then monitor the status of each recurring restore, all from a single point of contact in the Management Console.

## **How do restore policies help me?**

Restore policies allow you to plan and schedule your SQL Server restore maintenance, as well as monitor its success and failures, all from a single point of contact at the Management Console.

## **Can I select InstantRestore for my restore policy?**

No. [InstantRestore](https://wiki.idera.com/display/SQLsafe8/How+InstantRestore+works) is available only when [performing a manual restore.](https://wiki.idera.com/display/SQLsafe8/Perform+a+Manual+Restore)

SQL Safe is a high-performance backup and recovery solution for your SQL Servers. [Learn more](http://www.idera.com/productssolutions/sqlserver/sqlsafebackup) > >

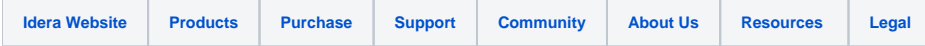